## How to add barcode checksum to caption in C# and ByteScout Barcode SDK

This tutorial will show how to add barcode checksum to caption in C#

The sample source codes on this page shows how to add barcode checksum to caption in C#. ByteScout Barcode SDK is the robost library (Software Development Kit) that is designed for automatic generation of high-quality barcodes for printing, electronic documents and pdf. All popular barcode types are supported from Code 39 and Code 129 to QR Code, UPC, GS1, GS-128, Datamatrix, PDF417, Maxicode and many others. Provides support for full customization of fonts, colors, output and printing sizes. Special tools are included to verify output quality and printing quality. Can add generated barcode into new or existing documents, images and PDF and you can use it to add barcode checksum to caption with C#.

The SDK samples like this one below explain how to quickly make your application do add barcode checksum to caption in C# with the help of ByteScout Barcode SDK. Just copy and paste the code into your C# application's code and follow the instruction. Further enhancement of the code will make it more vigorous.

Trial version of ByteScout Barcode SDK can be downloaded for free from our website. It also includes source code samples for C# and other programming languages.

C# - Program.cs

```
using System;
using System.Collections.Generic;
using System.Text;
using System.Diagnostics;
using Bytescout.BarCode;
namespace Sample
{
    class Program
    {
        static void Main(string[] args)
        {
            // Create new barcode
            Barcode barcode = new Barcode();
            // Set symbology
            barcode.Symbology = SymbologyType.Codabar;
            // Set value
            barcode.Value = "123456";
            // Add checksum to barcode
```
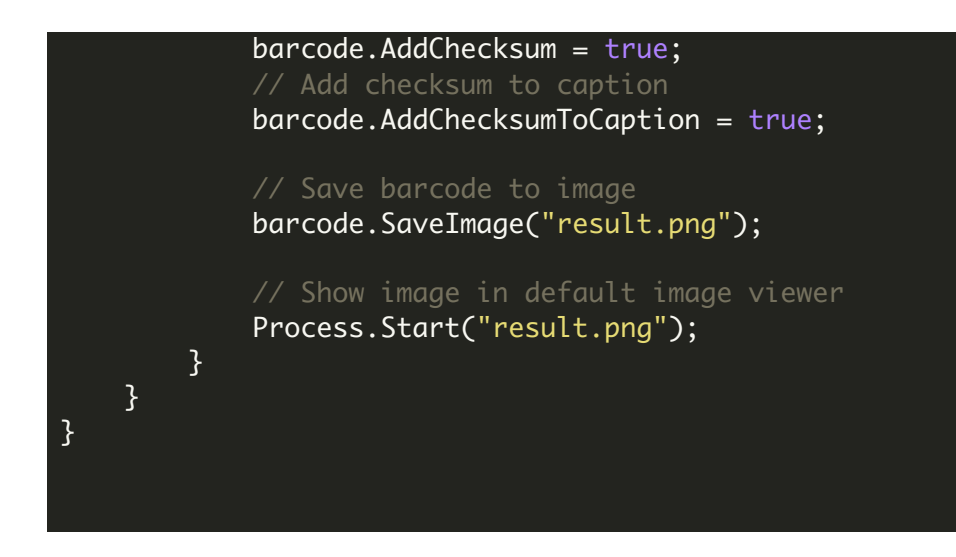

FOR MORE INFORMATION AND FREE TRIAL:

Download Free Trial SDK [\(on-premise](https://bytescout.com/download/web-installer?utm_source=pdf-source-code-sample) version)

Read more about [ByteScout](https://bytescout.com/products/developer/barcodesdk/bytescoutbarcodesdk.html?utm_source=pdf-source-code-sample) Barcode SDK

Explore [documentation](https://bytescout.com/documentation/index.html)

Visit [www.ByteScout.com](https://bytescout.com/?utm_source=pdf-source-code-sample)

or

Get Your Free API Key for [www.PDF.co](https://pdf.co/) Web API